# **Zur Nutzung von TMC-Verkehrsmeldeinformationen mit OpenStreetMap**

Pascal NEIS und Georg WALENCIAK

## **1 Einleitung**

Durch ein immer größer werdendes Verkehrsaufkommen in Deutschland sind Staumeldungen beispielsweise über das Radio, im Internet oder per *Short Message Service* (SMS) zu einer wichtigen Informationsquelle geworden. Damit Navigationssysteme bei ihrer Routenführung diese Staumeldungen verwenden können, wird in der Regel im Hintergrund auf die Daten des *Traffic Message Channel* (TMC) (TMC 2010) zugegriffen. TMC ist ein Dienst, der Verkehrswarnmeldungen in digital kodierter Form über die nicht-hörbaren Frequenzen des UKW-Signals übermittelt. Von der Bezirksregierung Köln wurde uns Zugriff auf einen FTP-Server mit aktuellen TMC-Nachrichten gegeben.

Seit bereits mehr als sechs Jahren sammeln Freiwillige Geodaten und stellen sie dem *OpenStreetMap* (OSM) (Coast 2007) Projekt zu Verfügung. Das OSM-Projekt hat das Ziel, eine für jeden "frei" zugängliche Weltkarte zu erschaffen. Dabei soll aber eigentlich nicht die resultierende Karte bei dem Projekt im Vordergrund stehen, sondern vielmehr die Geodaten die für das Projekt in einer Datenbank gesammelt werden. Dabei sind neben nutzergenerierten Daten, auch Datenspenden von kommerziellen oder öffentlichen Anbietern keine Seltenheit mehr (OSM Imports 2010). Im März des Jahres 2010 wurde von Seitens der BASt (Bundesanstalt für Straßenbau) der Import der *Location-Code-List* (LCL) für Deutschland in den Datenbestand des OSM Projektes zugestimmt (BASt LCL 2010). Diese "standardisierte Liste" definiert alle Straßenabschnitte, Autobahnkreuze und Anschlussstellen des bundesdeutschen Straßennetzes und beschreibt sie durch einen Code. Mittels dieser LCL ist es möglich einen Zusammenhang zwischen TMC-Meldung und dem Straßennetz zu erstellen und diese damit zum Beispiel bei einer Routenplanung zu verwenden oder auf einer Karte anzuzeigen. Seit Freigabe dieser Liste wird auf ganz Deutschland verteilt diese Liste in OSM eingepflegt. Erste Prototypen/Verfahren wie TMC-Daten mit OSM-Routing-Lösungen kombiniert werden können, beschreibt (MAYER 2009) am Beispiel von Open-RouteService.org (NEIS & ZIPF 2008). Jetzt stellt sich allerdings die Frage in welcher Anzahl die wichtigen LCL Objekte bereits in der OSM Datenbank enthalten sind und wie lassen sich diese bereits für die Darstellung von Verkehrswarnmeldungen nutzen?

Hierzu wird zunächst die Struktur der TMC-Daten kurz vorgestellt und erläutert. Die Location-Code-Daten der BASt bestehen aus einer Tabelle mit circa 42.000 Einträgen. Etwa 30.000 der Location-Codes haben durch eine Koordinate einen direkten räumlichen Bezug. In der Tabelle wird zwischen Punkten, Segmenten, Roads und Gebieten unterschieden. Ein Punkt kann dabei z. B. eine Autobahnabfahrt repräsentieren. Dieser Punkt ist damit Teil eines Straßensegmentes. Eine oder mehrere Segmente können Teil einer Road sein. Segmente oder Roads können wiederum Teil einer gesamten TMC-Gebietes sein.

Dabei ist es möglich, dass eine Koordinate, also räumlich exakt der gleiche Punkt, mehreren Location-Codes zugeordnet ist. Straßen werden in der Datenbank anhand von sogenannten Segmenten repräsentiert. Diese werden anhand der Abfolge mehrerer einzelner Punkte definiert. Der Großteil der Segmente besteht dabei aus einer Summe zwischen 2 und 11 Punkten. Einzelne Segmente bestehen aus bis zu 60-70 Punkten. Die Punkte werden durch Nennung des vorherigen bzw. folgenden Punktes miteinander verknüpft. Zusätzlich sind Informationen über Fahrtrichtung und Auffahrten/Ausfahren enthalten. Abbildung 1 zeigt ein Beispiel von TMC-Punkten, TMC-Straßensegmenten und den entsprechenden Ausschnitt aus der TMC-Tabelle.

|       | Location Code   Linear Reference   Positive Offset   Negative Offset |       |       |                                                                |       |
|-------|----------------------------------------------------------------------|-------|-------|----------------------------------------------------------------|-------|
| 22427 | 8683                                                                 | 47672 | 22428 |                                                                | 22429 |
| 22428 | 8682                                                                 | 22427 | 22426 |                                                                |       |
| 47672 | 8683                                                                 | 22429 | 22427 | $22427$<br>$-2683$<br>$-6682$<br>$-6683$<br>$-6683$<br>$-6683$ |       |

**Abb. 1:** Struktur der TMC-Daten

In der OSM Datenbank werden die TMC-Objekte wie folgt gespeichert: TMC:Points werden entweder als OSM-Node oder OSM-Relation eingearbeitet. Ein TMC:Segment wird wie auch eine TMC:Road und TMC:Area als OSM-Relationen in die Datenbank aufgenommen.

#### **2 Export der TMC-Informationen aus OpenStreetMap**

Auf Basis eines Ausschnitts von OSM für Deutschland (Geofabrik 2010) wurden in einem ersten Versuch die TMC-Objekte aus dem OSM-Datenbestand exportiert. Mithilfe dieser Objekte und dem FTP-Zugang zu aktuellen TMC-Meldungen, können in einem zweiten Schritt die punktuellen und vor allem linienförmigen Stauwarnungen dargstellt werden. Der umgesetzte Arbeitsfluss sieht derzeit wie folgt aus (siehe folgende Abb. 2):

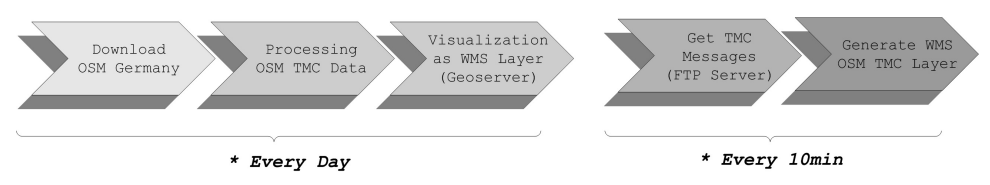

**Abb. 2:** Arbeitsfluss für die Nutzung der OSM-TMC-Daten

Dabei erfolgen die ersten drei Schritte täglich. Dies beinhaltet unter anderem den Download der OSM Daten für Deutschland und das Auslesen der TMC-Objekte. Die Objekte werden anschließend in eine PostgreSQL-PostGIS Datenbank importiert und über die Software Geoserver (GEOSERVER 2010) als *Web Mapping Service* (WMS) zur Verfügung gestellt. Die eigentlichen TMC-Meldungen werden alle 10 Minuten von einem Server der Bezirksregierung Köln heruntergeladen und verarbeitet. Anschließend werden die Daten mit den zuvor generierten OSM-Daten über den Location-Code verknüpft und als aktuelle WMS-Layer mit den TMC-Stauinformationen für Deutschland angeboten.

Für OSM gibt es bereits zwei Tools, die zur Qualitätskontrolle- und zur Vervollständigung von TMC-Objekten verwendet werden können (TMCMAP 2010 & TMCHIERARCHICAL 2010). Die täglich generierten Layer mit den OSM-TMC-Objekten könnten zusätzlich dazu genutzt werden, die noch fehlenden Objekte im OSM-Datenbestand zu kontrollieren und zu vervollständigen. In Abbildung 3 ist die bisher umgesetzte Systemarchitektur dargestellt. Alle Aufbereitungen erfolgen auf einem Server der Abteilung Geoinformatik der Universität Heidelberg, wobei die OSM-Deutschland-Daten und die TMC-Nachrichten jeweils von anderen Servern stammen.

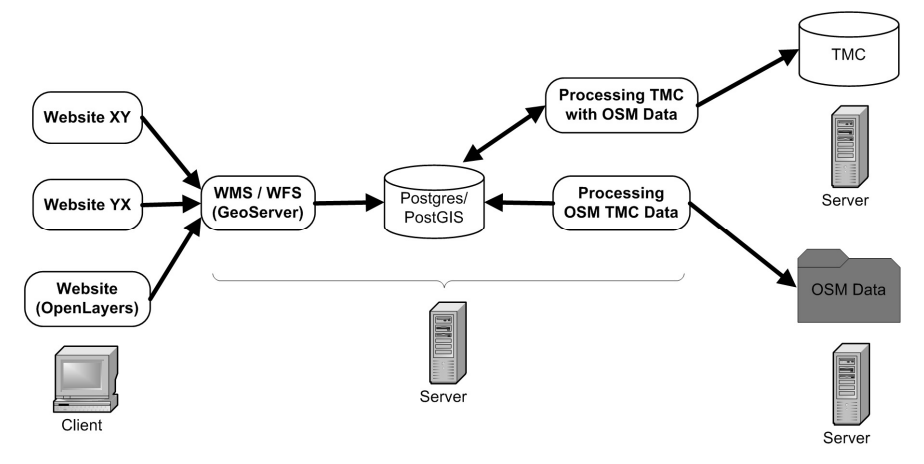

**Abb. 3:** Servicearchitektur

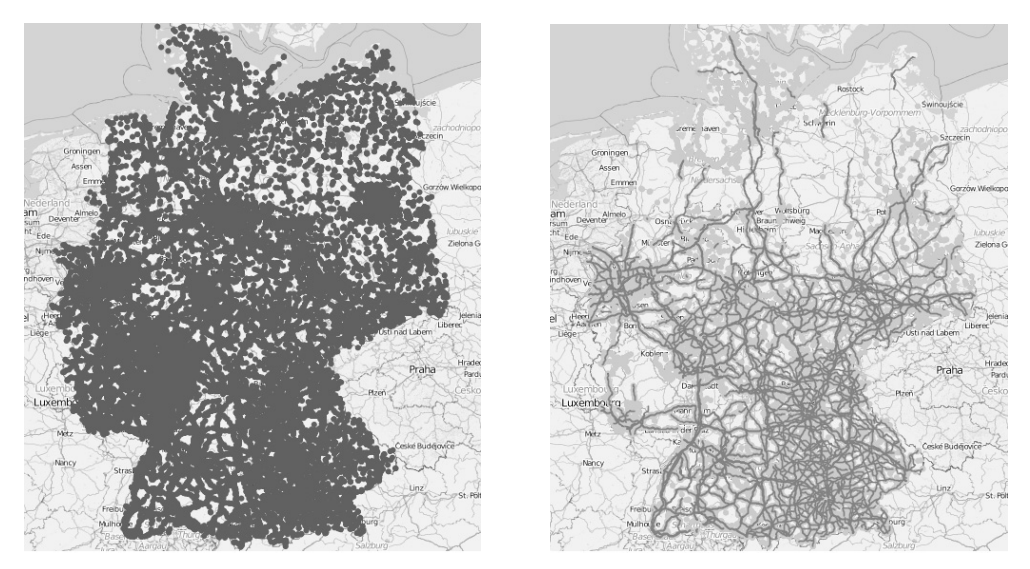

**Abb. 4:** Abdeckung der BASt-TMC-Punkte in Deutschland (links) und Abdeckung der TMC-Punkte in OpenStreetMap Deutschland (rechts)

In Abbildung 4 ist ein erster Vergleich zu sehen, wie unterschiedlich die Anzahl der TMC-Objekte von der BASt und denen des OSM-Projekts für Deutschland ist. Im linken Bild sind die TMC-Punkte von der BASt. Im rechten Bild die in OSM-Deutschland enthaltenen TMC-Punkte.

In der folgenden Tabelle 1 ist eine Gegenüberstellung anhand der Objektzahlen zu sehen. Dabei fällt auf, dass zwar bereits 3/4 der TMC-Punkte in OSM vorhanden, aber nur knapp 1/3 aller TMC-Segmenten eingearbeitet sind.

|                                                                     | <b>BASt (2010)</b> | <b>OSM Deutschland Vollständigkeit</b><br>(April 2011) | in Prozent  |
|---------------------------------------------------------------------|--------------------|--------------------------------------------------------|-------------|
| Anzahl von TMC-Punkten (einem ca. 30.000<br>TMC-Segment zugeordnet) |                    | ca. 22.600                                             | ca. $75\%$  |
| Anzahl von TMC-Segmenten                                            | ca. 4.800          | ca. 1.400                                              | ca. 29 $%$  |
| Anzahl von TMC-, Teil-<br>Segmenten"                                | ca. 27.000         | ca. 11.700                                             | ca. 43 $\%$ |

**Tabelle 1:** BASt und OSM-TMC-Vergleich

## **3 Zusammenfassung und Ausblick**

Insgesamt funktioniert der hier vorgestellte Ansatz, die für die Anzeige und weitere Nutzung wichtigen OSM-Objekte aus OSM zu exportieren. Auch wenn wie in Tabelle 1 zu sehen die TMC-Daten noch nicht vollständig im OSM-Projekt für Deutschland enthalten sind. Bei deren Verwendung bestehen allerdings insgesamt folgende Schwierigkeiten:

- 1. Es fehlen noch TMC-Points und -Segmente. Gerade in Nord- und West-Deutschland ist die Abdeckung etwas schlechter (vgl. Abb. 4).
- 2. Es kann passieren, dass in einem TMC-Segment in der OSM-Datenbank ein oder mehrere TMC-Points fehlen.
- 3. Die Reihenfolge der OSM-Ways innerhalb einer OSM-Relation für ein TMC-Segment ist nicht korrekt
- 4. OSM-Ways werden an Kreuzungen nicht aufgeteilt. Für eine korrekte Verwendung der Ways in den TMC-Relations wäre dies aber im Normalfall erforderlich.

Gerade beim Importieren von TMC-Objekten nach OSM muss versucht werden mögliche Fehler zu minimieren. Schlussendlich bleiben folgende Fragen offen: Können die TMC-Informationen so wie sie derzeit in OSM vorhanden sind überhaupt bei der Navigation zur Umfahrung von Staus oder Verkehrsbehinderungen verwendet werden? Ist es überhaupt sinnvoll TMC-Informationen direkt in die OSM-Datenbank zu importieren? Beispielsweise könnte man versuchen, sie in einem eigenen Projekt zu speichern. Sind die nicht unbedingt menschenlesbaren TMC-Codes in der OSM-Datenbank auf Dauer von normalen Mitgliedern des Projektes wartbar? Die zuletzt aufgezählten Punkte erfordern noch zusätzliche Untersuchungen.

## **Literatur**

- BASt LCL 2010: Kommunikation/BASt/LCL.
- http://wiki.openstreetmap.org/wiki/DE:Kommunikation/BASt/LCL.
- COAST, S. (2007): OpenStreetMap. Workshop on Volunteered Geographic Information, December 13- 14, 2007. DOI=http://www.ncgia.ucsb.edu/projects/vgi/.
- GEOFABRIK 2010: Download-Bereich. http://download.geofabrik.de/osm/europe/.
- GEOSERVER 2010: GeoServer. http://geoserver.org/display/GEOS/Welcome.
- LCL 2010: BASt Location Code List.

http://www.bast.de/cln\_007/nn\_213316/DE/Aufgaben/abteilung-f/referat-f4/ Location-Code-List/location-code-list-nutzungsbedingungen.html.

- MAYER, C. (2009): Verkehrsinformationen in Geodateninfrastrukturen ein sensorbasierter Ansatz. GIS.Science – die Zeitschrift für Geoinformatik, 2/2009, S. 31-40.
- NEIS, P. & ZIPF, A. (2008): Zur Kopplung von OpenSource, OpenLS und OpenStreetMaps in OpenRouteService.org. In: STROBL, J. et al. (Hrsg.): Angewandte Geoinformatik 2008. Wichmann Verlag, Heidelberg.
- OSM IMPORTS (2010): Liste aller größeren Daten-Importen die in die OpenStreetMap Datenbank erfolgt sind. http://wiki.openstreetmap.org/wiki/Import/Catalogue.

OSM STATS 2010: OpenStreetMap Database Statistik.

http://wiki.openstreetmap.org/wiki/Stats.

TMC 2010: Wikipedia Eintrag. http://de.wikipedia.org/wiki/Traffic\_Message\_Channel.

- TMChierarchical 2010: TMC Validator hierarchical listing. http://osm-tmc.andershamburg.de/area.php?lcd=1.
- TMCmap 2010: TMC Validator map. http://osm-tmc.anders-hamburg.de/.